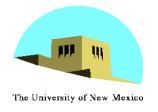

### **Texture Mapping**

Ed Angel
Professor of Computer Science,
Electrical and Computer
Engineering, and Media Arts
University of New Mexico

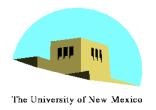

#### **Objectives**

- Introduce Mapping Methods
  - Texture Mapping
  - Environment Mapping
  - Bump Mapping
- Consider basic strategies
  - Forward vs backward mapping
  - Point sampling vs area averaging

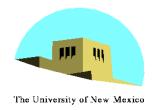

# The Limits of Geometric Modeling

- Although graphics cards can render over
   10 million polygons per second, that number is insufficient for many phenomena
  - Clouds
  - Grass
  - Terrain
  - Skin

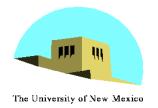

#### Modeling an Orange

- Consider the problem of modeling an orange (the fruit)
- Start with an orange-colored sphere
  - Too simple
- Replace sphere with a more complex shape
  - Does not capture surface characteristics (small dimples)
  - Takes too many polygons to model all the dimples

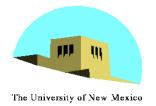

#### **Modeling an Orange (2)**

- Take a picture of a real orange, scan it, and "paste" onto simple geometric model
  - This process is known as texture mapping
- Still might not be sufficient because resulting surface will be smooth
  - Need to change local shape
  - Bump mapping

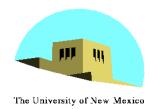

#### **Three Types of Mapping**

- Texture Mapping
  - Uses images to fill inside of polygons
- Environment (reflection mapping)
  - Uses a picture of the environment for texture maps
  - Allows simulation of highly specular surfaces
- Bump mapping
  - Emulates altering normal vectors during the rendering process

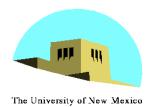

## **Texture Mapping**

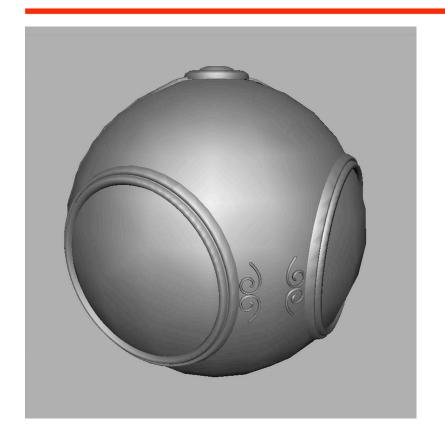

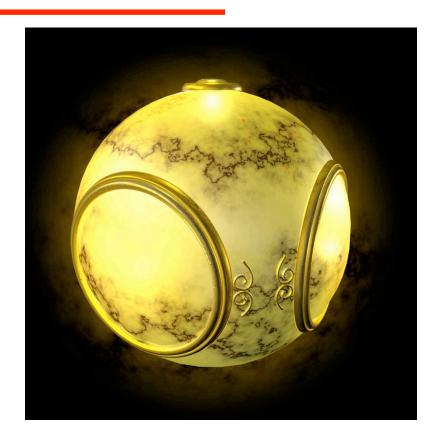

geometric model

texture mapped

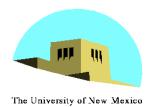

## **Environment Mapping**

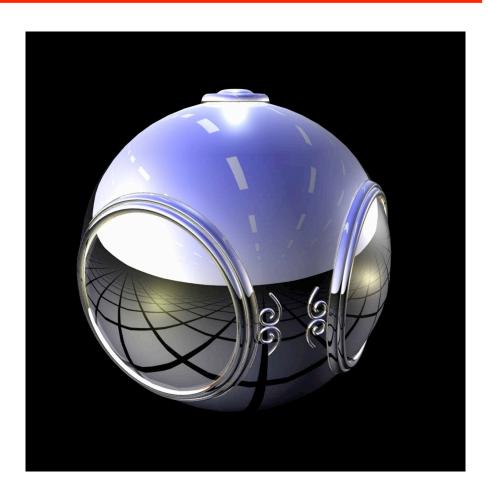

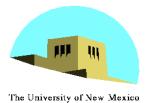

## **Bump Mapping**

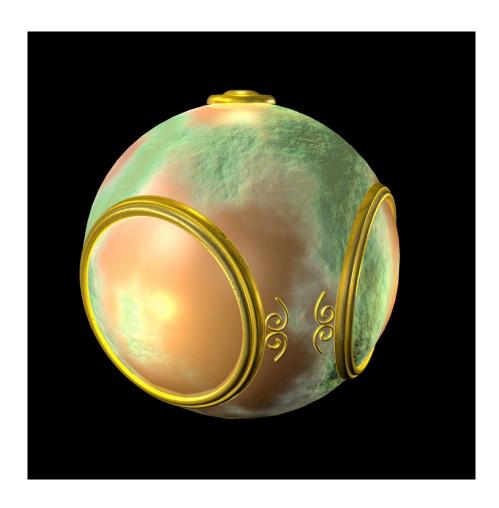

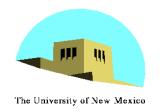

# Where does mapping take place?

- Mapping techniques are implemented at the end of the rendering pipeline
  - Very efficient because few polygons make it past the clipper

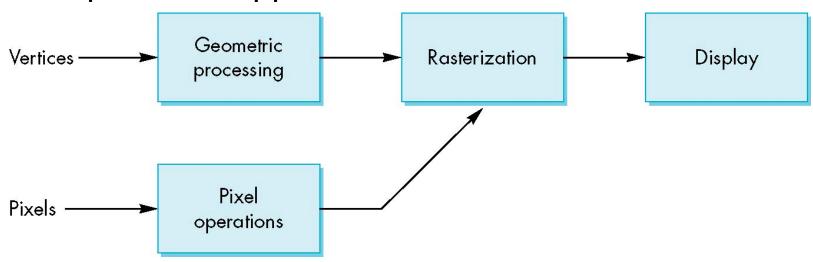

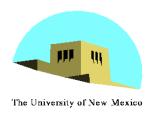

#### Is it simple?

 Although the idea is simple---map an image to a surface---there are 3 or 4 coordinate systems involved

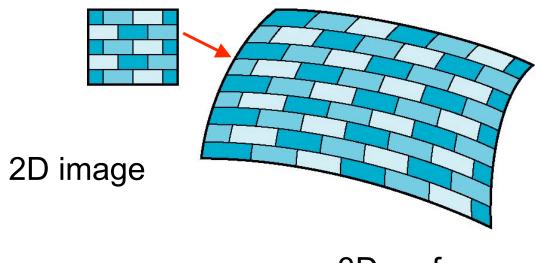

3D surface

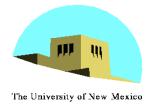

#### **Coordinate Systems**

- Parametric coordinates
  - May be used to model curves and surfaces
- Texture coordinates
  - Used to identify points in the image to be mapped
- Object or World Coordinates
  - Conceptually, where the mapping takes place
- Window Coordinates
  - Where the final image is really produced

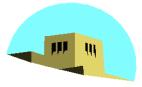

### **Texture Mapping**

The University of New Mexico parametric coordinates texture coordinates window coordinates world coordinates

Angel: Interactive Computer Graphics 4E © Addison-Wesley 2005

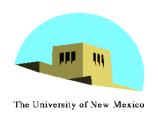

#### **Mapping Functions**

- Basic problem is how to find the maps
- Consider mapping from texture coordinates to a point a surface
- Appear to need three functions

$$x = x(s,t)$$
$$y = y(s,t)$$
$$z = z(s,t)$$

 But we really want to go the other way

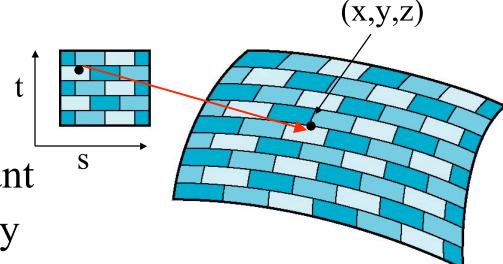

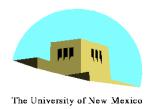

#### **Backward Mapping**

- We really want to go backwards
  - Given a pixel, we want to know to which point on an object it corresponds
  - Given a point on an object, we want to know to which point in the texture it corresponds
- Need a map of the form

$$s = s(x,y,z)$$
$$t = t(x,y,z)$$

Such functions are difficult to find in general

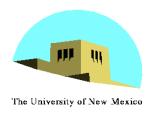

#### **Two-part mapping**

- One solution to the mapping problem is to first map the texture to a simple intermediate surface
- Example: map to cylinder

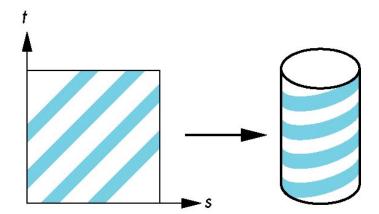

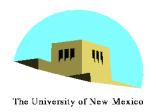

#### **Cylindrical Mapping**

#### parametric cylinder

$$x = r \cos 2\pi u$$

$$y = r \sin 2\pi u$$

$$z = v/h$$

maps rectangle in u,v space to cylinder of radius r and height h in world coordinates

$$s = u$$

$$t = v$$

maps from texture space

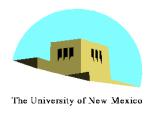

#### **Spherical Map**

#### We can use a parametric sphere

 $x = r \cos 2\pi u$ 

 $y = r \sin 2\pi u \cos 2\pi v$ 

 $z = r \sin 2\pi u \sin 2\pi v$ 

in a similar manner to the cylinder but have to decide where to put the distortion

Spheres are used in environmental maps

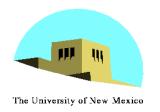

#### **Box Mapping**

- Easy to use with simple orthographic projection
- Also used in environment maps

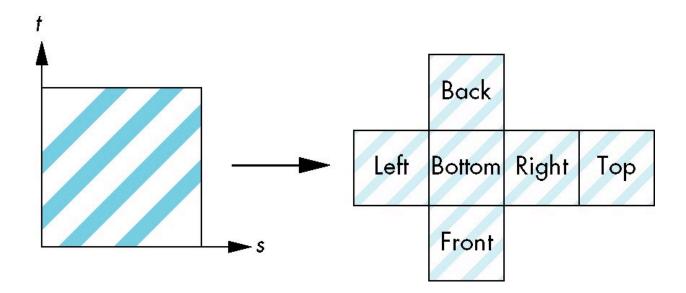

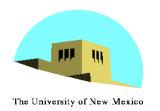

#### **Second Mapping**

- Map from intermediate object to actual object
  - Normals from intermediate to actual
  - Normals from actual to intermediate
  - Vectors from center of intermediate

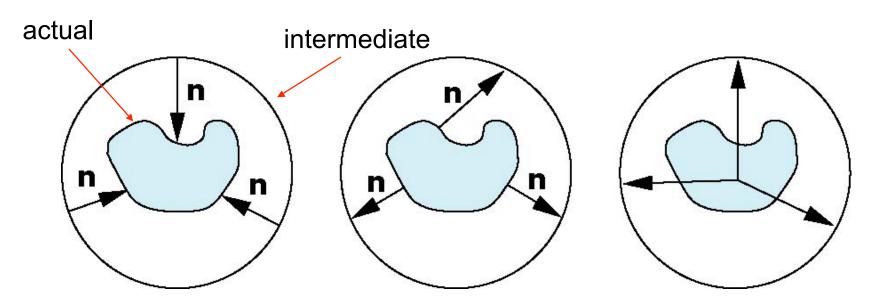

Angel: Interactive Computer Graphics 4E © Addison-Wesley 2005

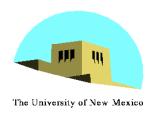

#### **Aliasing**

 Point sampling of the texture can lead to aliasing errors

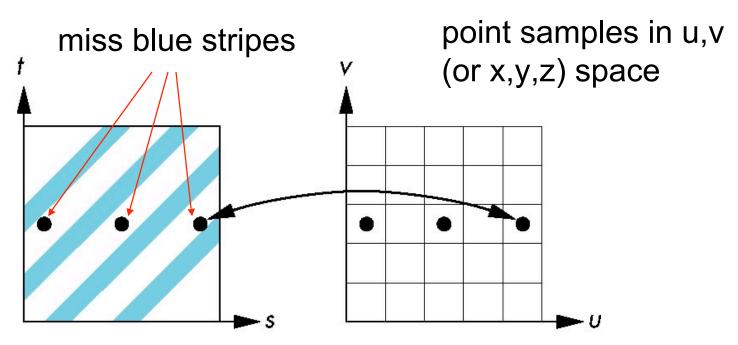

point samples in texture space

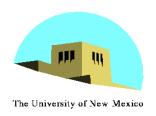

### **Area Averaging**

#### A better but slower option is to use area averaging

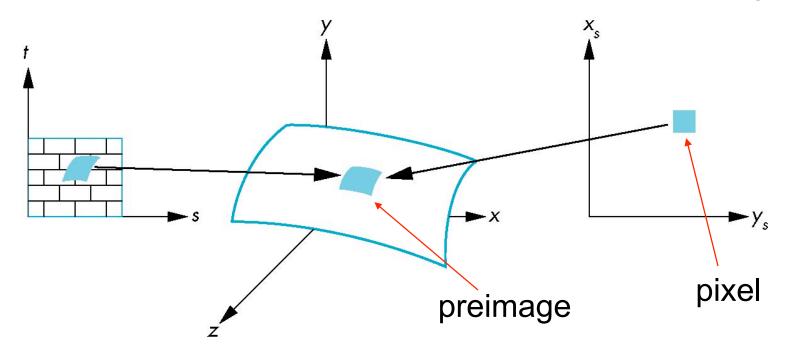

Note that *preimage* of pixel is curved